# **Table of Contents**

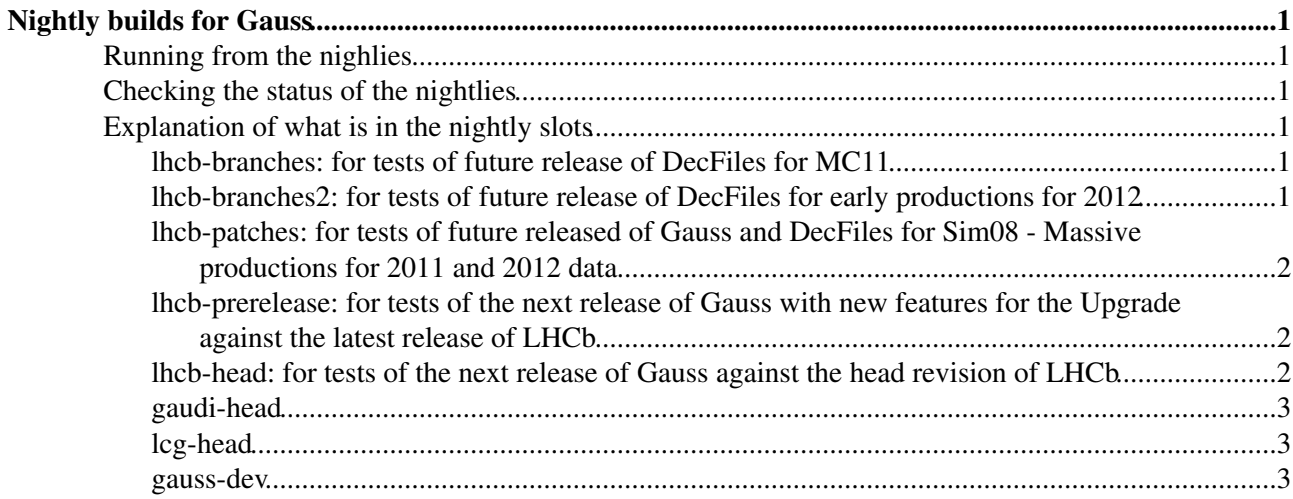

# <span id="page-1-0"></span>**Nightly builds for Gauss**

The different release candidates of Gauss and related projects or packages are built in the various slots of the nightlies.

## <span id="page-1-1"></span>**Running from the nighlies**

Instructions on how to run from the nightlies are available from the general [nightlies documentation.](https://twiki.cern.ch/twiki/bin/view/LHCb/LHCbNightlies#Running_from_the_nightlies) Just replace DaVinci with Gauss and select the slot you want to use from the list above.

## <span id="page-1-2"></span>**Checking the status of the nightlies**

The current status of the LHCb nightly builds is available at

<http://cern.ch/lhcb-nightlies/cgi-bin/nightlies.py> **P**. For more details refer to the [corresponding section in the](https://twiki.cern.ch/twiki/bin/view/LHCb/LHCbNightlies#Status_of_nightlies) [nightlies documentation](https://twiki.cern.ch/twiki/bin/view/LHCb/LHCbNightlies#Status_of_nightlies).

## <span id="page-1-3"></span>**Explanation of what is in the nightly slots**

An explanation of what is in each slot for Gauss, Geant4 and DecFiles is given here

### <span id="page-1-4"></span>**lhcb-branches: for tests of future release of DecFiles for MC11**

This slot is to build and test future release of DecFiles for MC for 2011 data - Sim05, a.k.a as MC11. In this slot you will find the build of the latest released version of Gauss in the v41 series, v41r4. It uses a build in the same nighlty slot of the head revision of DecFiles. All new decay files added since the latest release in the **DecFiles v25rX** series are built and a qmtest is run to verify they can be used.

The following data/configuration packages are explicitely added to the Gauss nightly build to allow the pick them up in the tests:

- DecFiles HEAD
- AppConfig HEAD

#### <span id="page-1-5"></span>**lhcb-branches2: for tests of future release of DecFiles for early productions for 2012**

This slot is to build and test future release of DecFiles for MC for early productions for 2012 data - Sim06. In this slot you will find the build of the latest released version of Gauss in the v42 series, v42r4. It uses a build in the same nighlty slot of the head revision of DecFiles. All new decay files added since the latest release in the **DecFiles v26rX** series are built and a qmtest is run to verify they can be used.

This version of Gauss has new generators and some features for the upgrade. However, it is based on the same default generators (pythia6 and evtgen versions) and Geant4 version as Gauss v41rX (Sim05). For this reason early productions for 2012 data, identified as Sim06, are partially compatible with Sim05.

The following data/configuration packages are explicitely added to the Gauss nightly build to allow the pick them up in the tests:

• DecFiles v26b

#### <span id="page-2-0"></span>**lhcb-patches: for tests of future released of Gauss and [DecFiles](https://twiki.cern.ch/twiki/bin/view/LHCb/DecFiles) for Sim08 - Massive productions for 2011 and 2012 data**

This slot is to test new releases in the **Gauss v45rX** series and **DecFiles v28rX**. It currently has a preliminary build of **Gauss v45r1** and **DecFiles v27b**.

This version of Gauss uses new versions of Pythia6, newest version of EvtGen v13 and new generators. It also uses a newer version of Geant4 9.5.p02 and configurations. For this reason productions starting with **Gauss v45r1 and DecFiles v28r0 are referred to as Sim08**.

The following versions of external generators have been changed with respect to the v42 series:

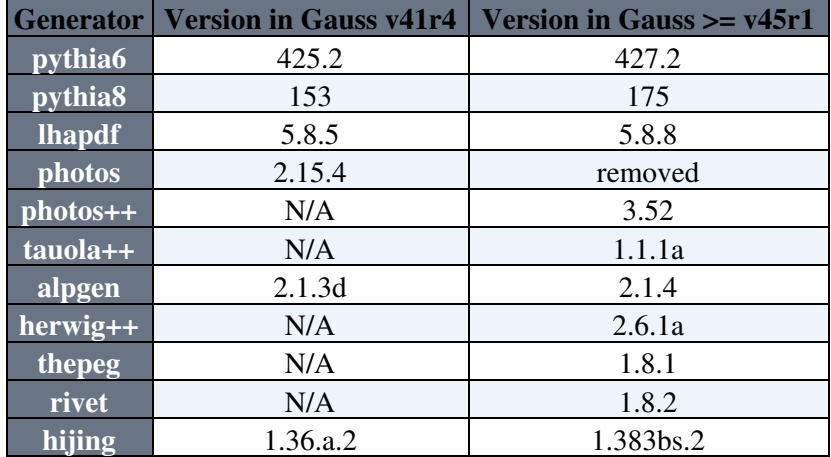

The following data/configuration packages are explicitely added to the Gauss nightly build to allow the pick them up in the tests:

- Sim/Gauss v45b
- DecFiles v27b

#### <span id="page-2-1"></span>**lhcb-prerelease: for tests of the next release of Gauss with new features for the Upgrade against the latest release of LHCb**

This slot is to prepare the version of **Gauss v46r0** for the upgrade.

In this slot there is also Geant4 v95r2p1, picking up 9.5.p02 to pick new LHCb additions for G4 and Gauss uses it. To decouple from the newer EvtGen, that is kept as in the Gauss v42 (Sim06) series.

The following data/configuration packages are explicitly added to the **Gauss HEAD** nightly build to allow the pick them up in the tests, since the HEAD has a problem

• Sim/GiGa v20r0

#### <span id="page-2-2"></span>**lhcb-head: for tests of the next release of Gauss against the head revision of LHCb**

This slot is to check all changes of Gauss against the latest changes in LHCb.

In this slot there is also Geant4 HEAD, to pick new LHCb additions for G4 and Gauss uses it.

The following data/configuration packages are explicitly added to the **Gauss HEAD** nightly build to allow the pick them up in the tests, since the HEAD has a problem

lhcb-patches: for tests of future released of Gauss and DecFiles for Sim08 - Massive productions for 2011 and 2011

• Sim/GiGa v20r0

#### <span id="page-3-0"></span>**gaudi-head**

This slot is to prepare the check Gauss against the latest changes in Gaudi and LHCb

It uses the head of all Gauss packages and in this slot also Geant4 HEAD, picking up 9.5.p02 is built for Gauss to use it.

### <span id="page-3-1"></span>**lcg-head**

To test the head of Gauss against the new features of Gaudi and LCG

#### <span id="page-3-2"></span>**gauss-dev**

This slot is to prepare the migration to the next version of HepMC and test future version of the LCG GeneratorsInterfaces packages. It requires a dedicated LCG nightly build. Currently this is not setup.

This topic: LHCb > GaussNightly Topic revision: r14 - 2013-03-20 - GloriaCorti

Copyright &© 2008-2019 by the contributing authors. All material on this collaboration platform is the property of the contributing authors. Ideas, requests, problems regarding TWiki? [Send feedback](https://cern.service-now.com/service-portal/search.do?q=twiki)